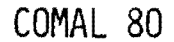

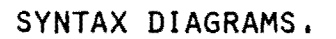

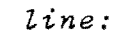

 $\mathbf{I}$ 

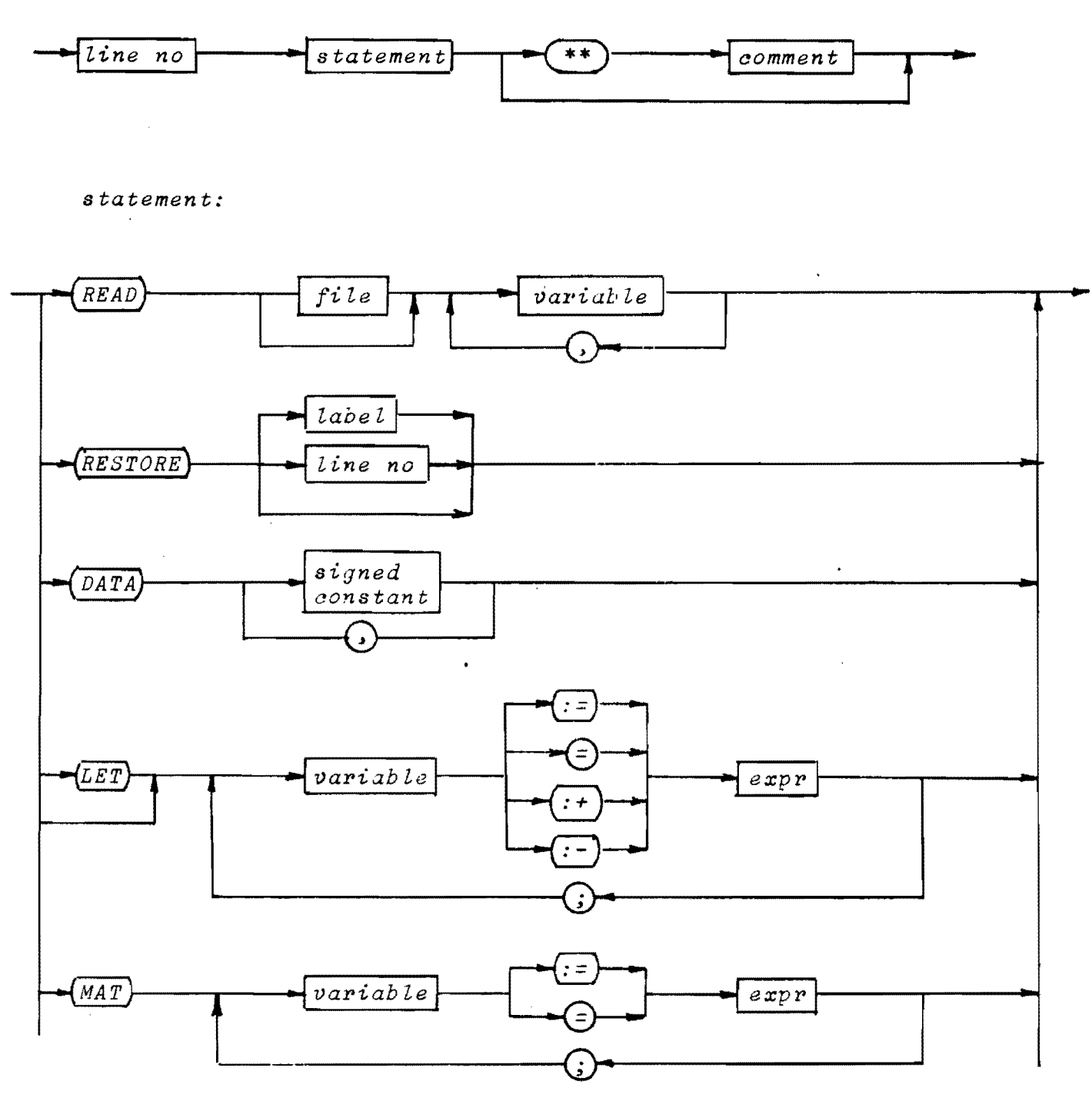

Note:

:+ may be used with strings, whereas :- may not.

 $\bar{\epsilon}$ 

 $\ddot{\phantom{a}}$ 

 $(note cont'd)$ 

Variable and expression in an assignment must be of the same type. The only exception to that rule is:

*real uariable:=integer expression* 

Variables must not be of type 'file' except where explicitely mentioned.

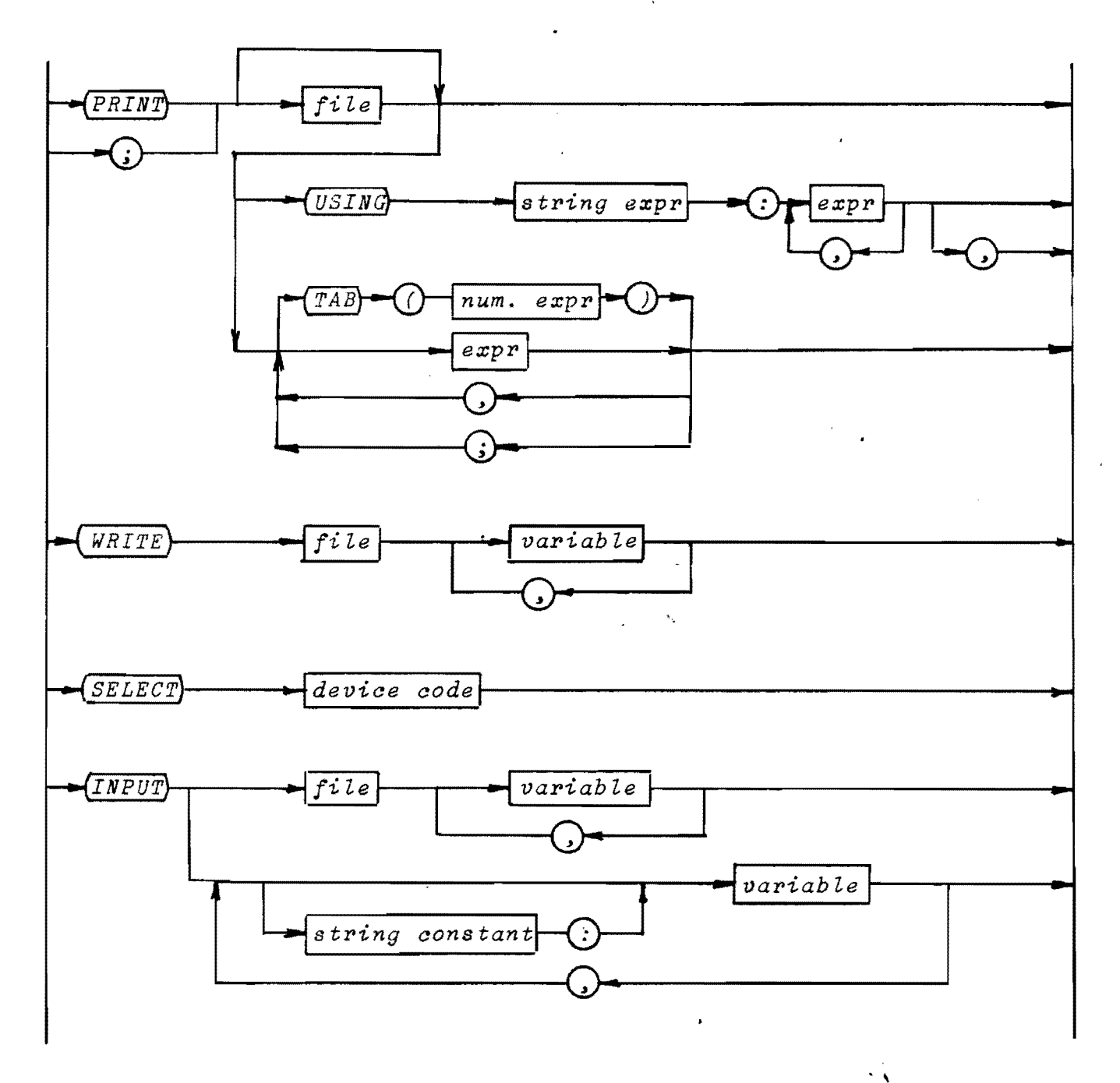

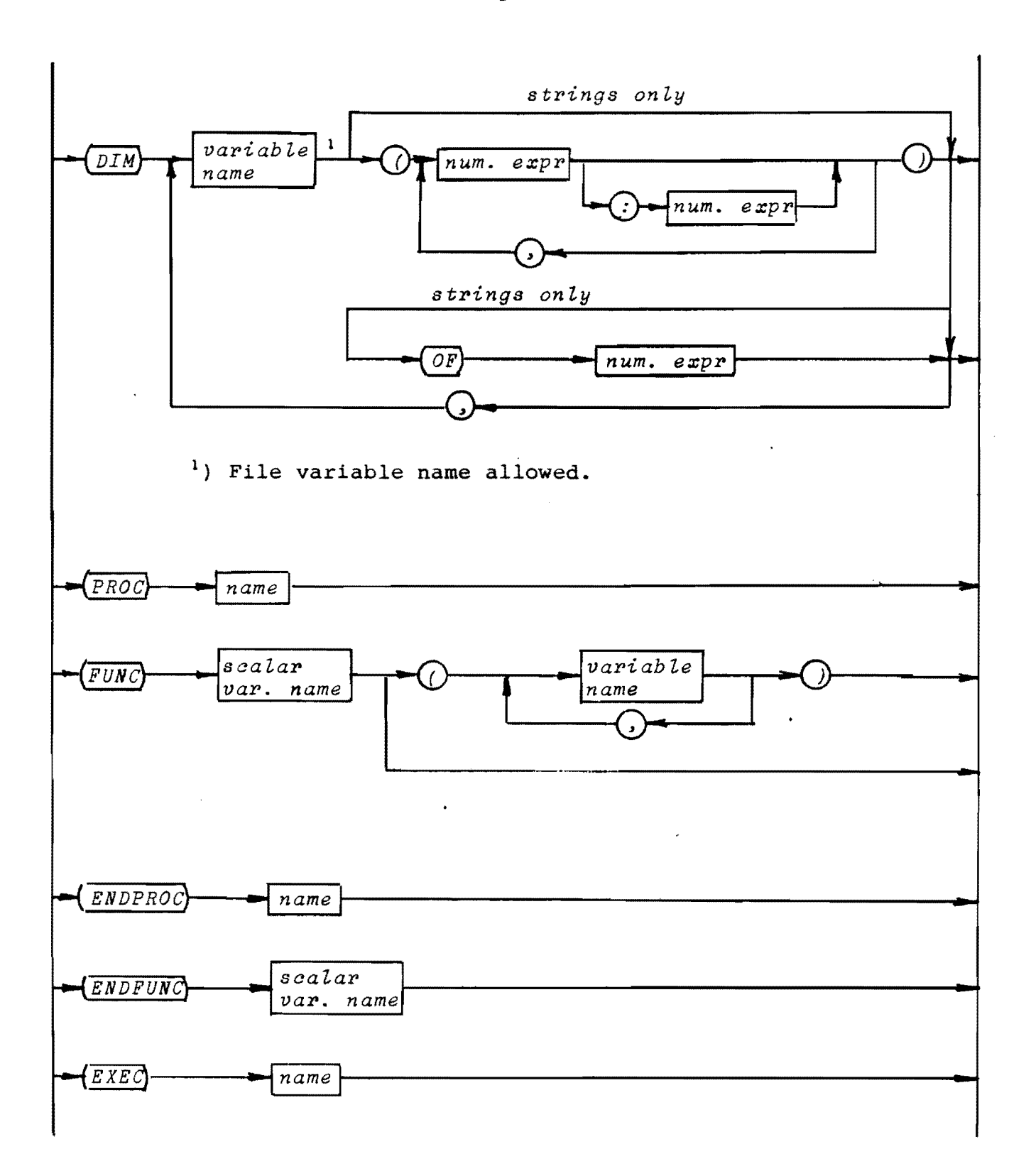

 $-3-$ 

 $\sim$   $\zeta$ 

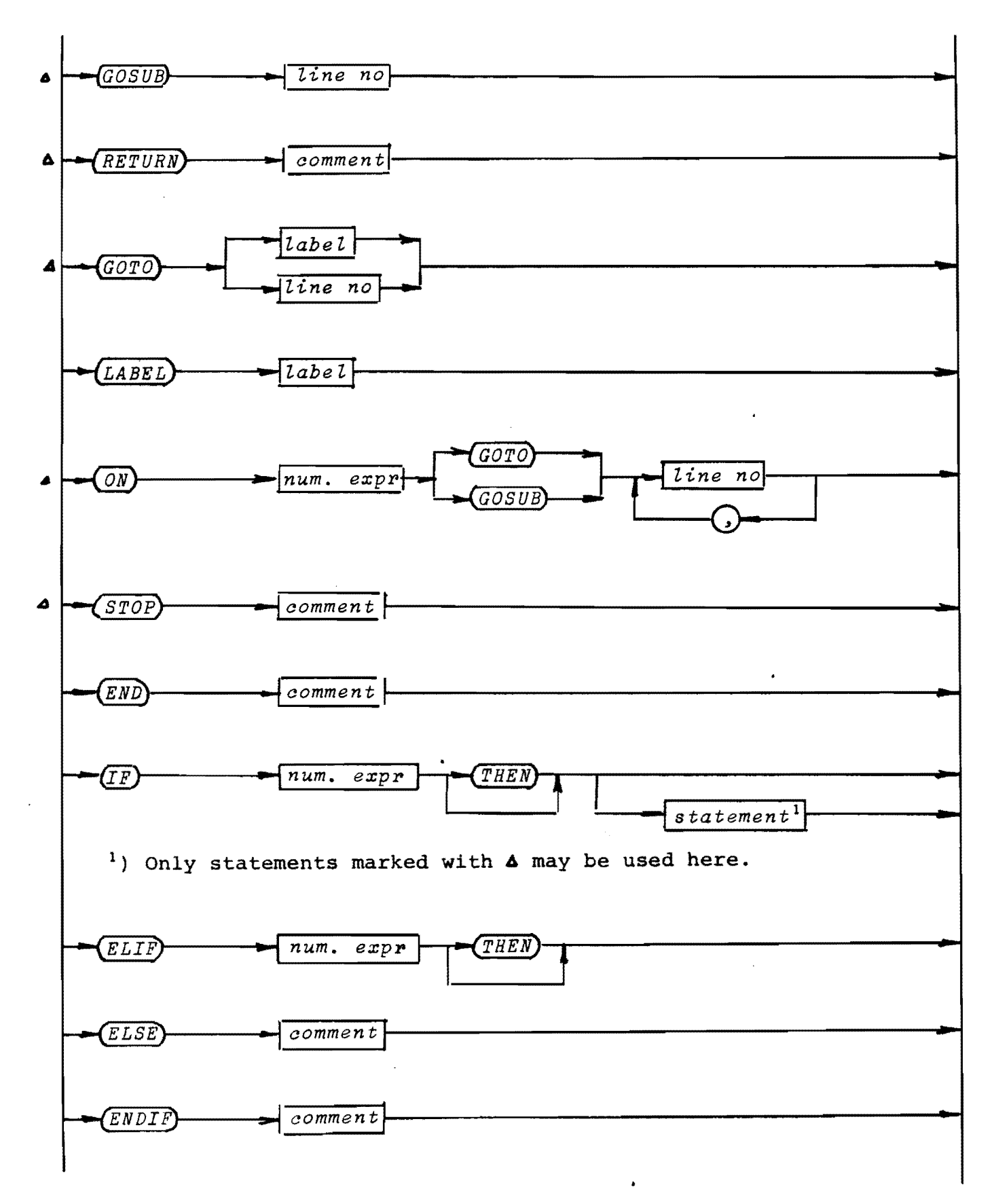

್ಲಿಗೆ ಕೆ

 $\sim$   $\chi$ 

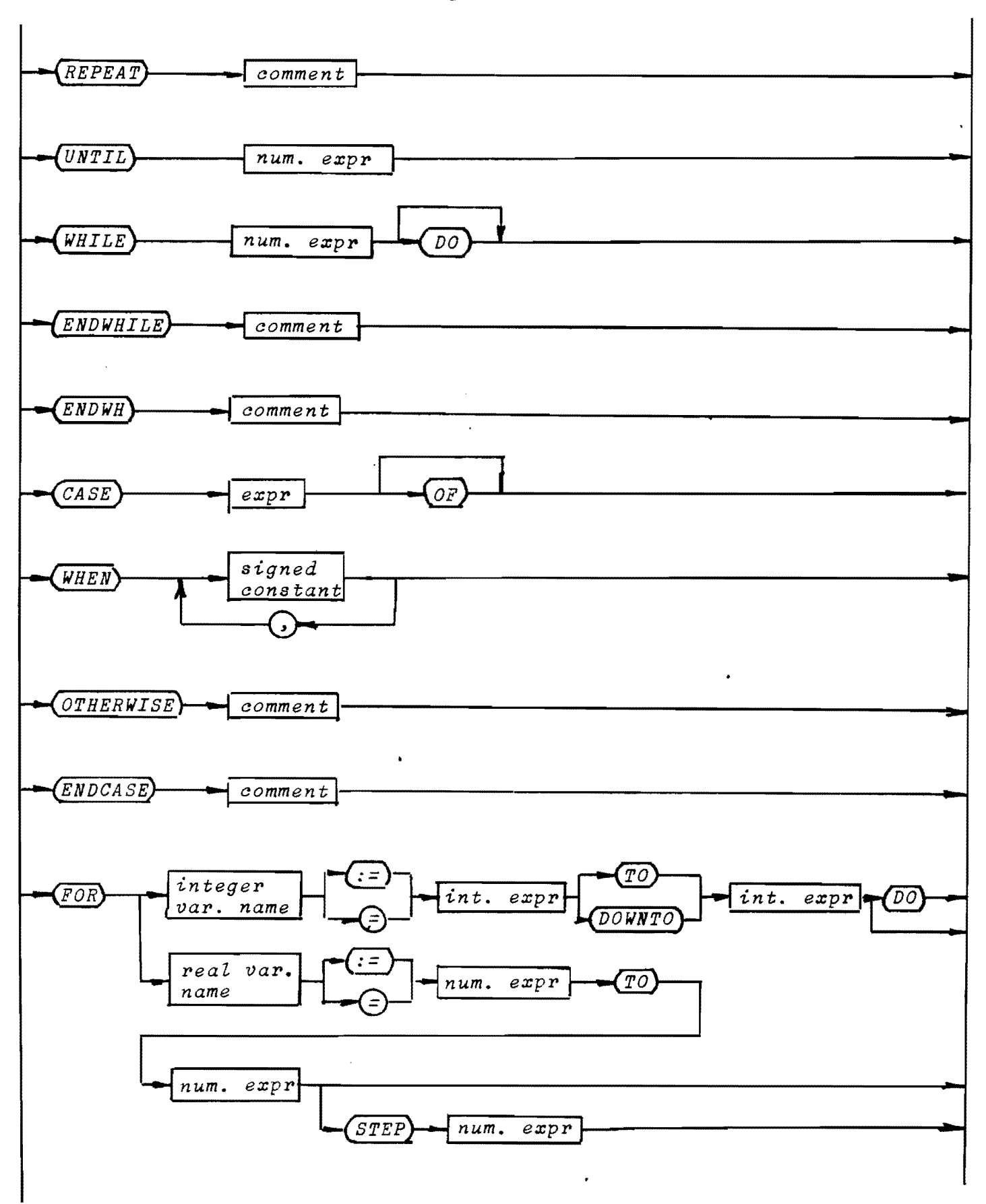

 $\gamma$  .

 $\epsilon$ 

 $\sim$ 

 $-5-$ 

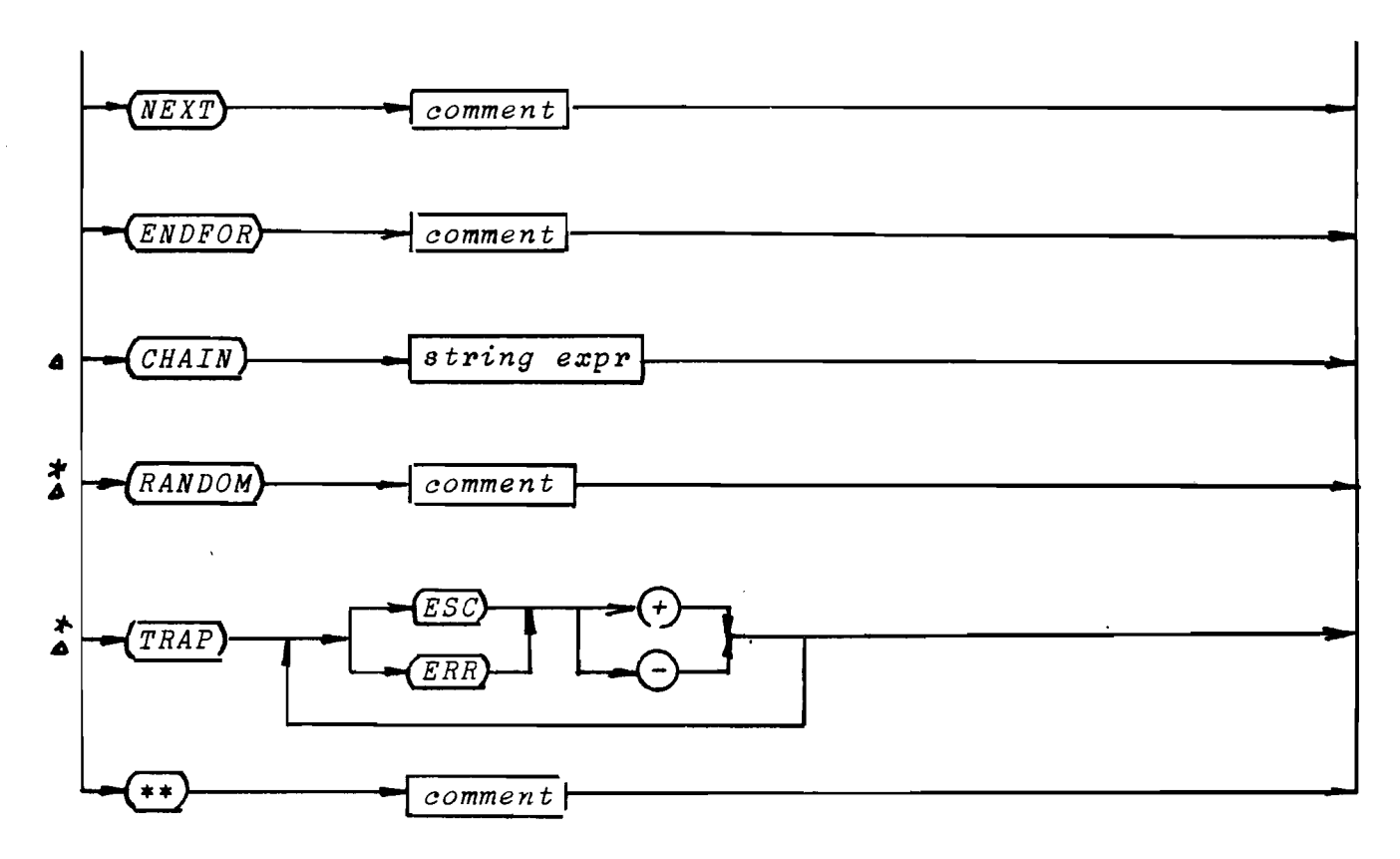

 $line no:$ 

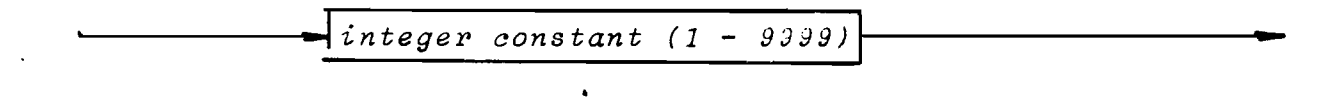

 $file:$ 

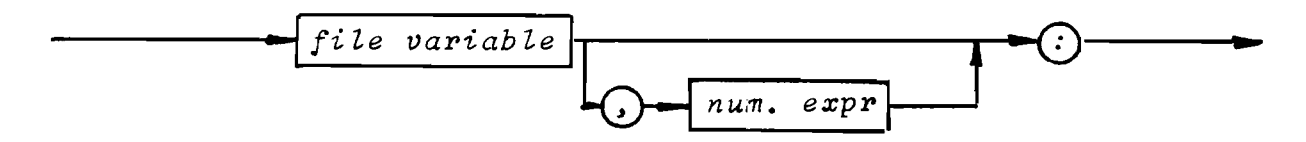

 $label:left}$ :

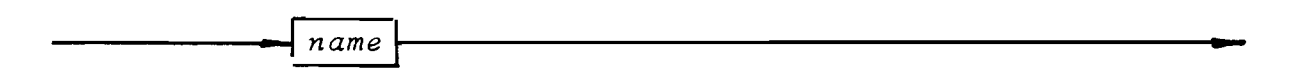

 $\ddot{\phantom{0}}$ 

 $\bar{\gamma}$ 

 $\mathcal{L}_{\mathcal{A}}$ 

signed constant:

 $\bar{A}$ 

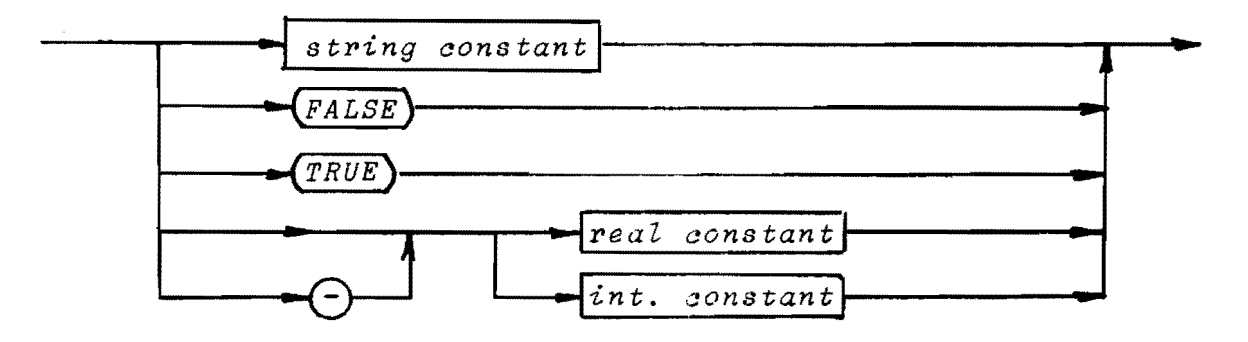

 $command:$ 

 $\ddot{\phantom{a}}$ 

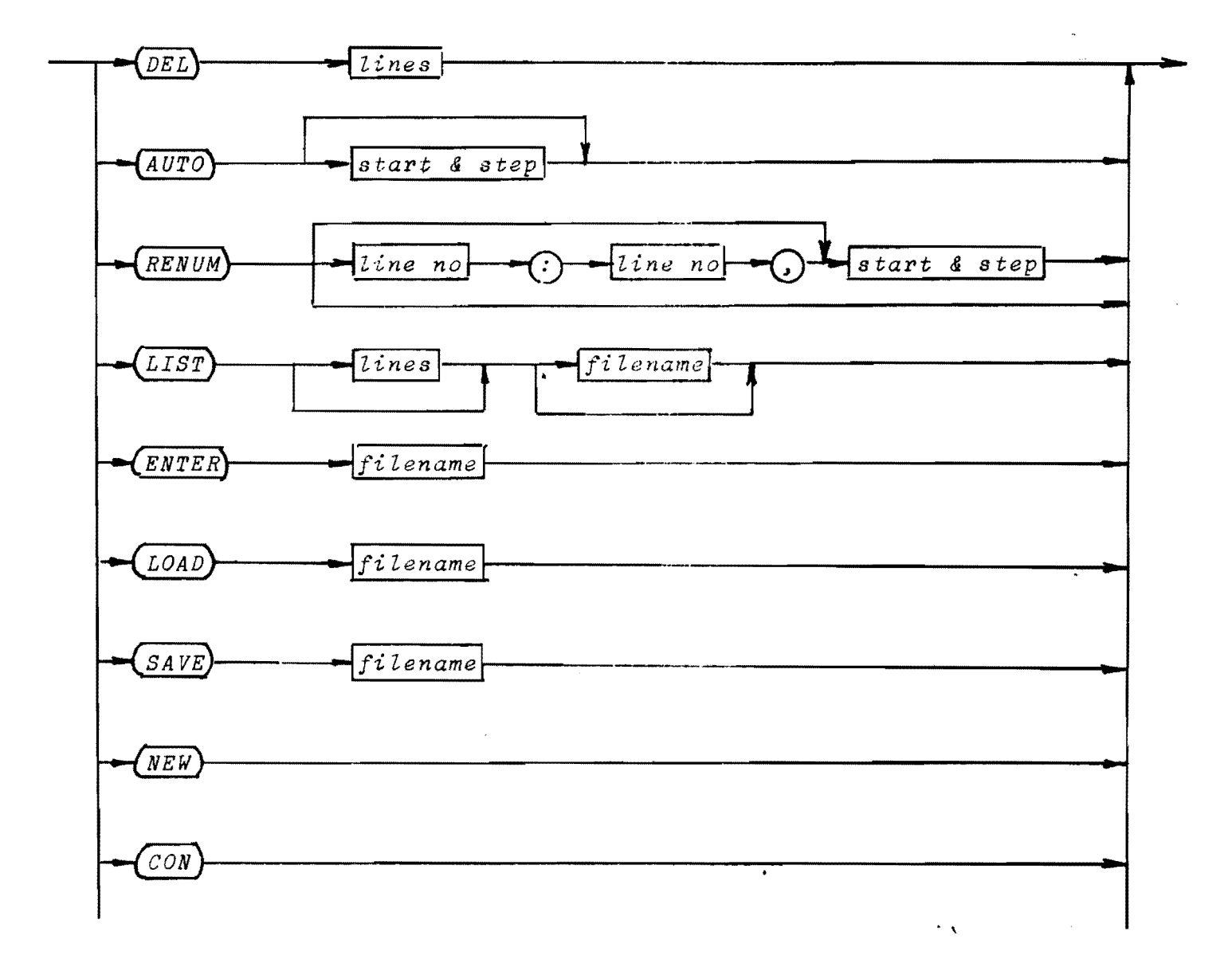

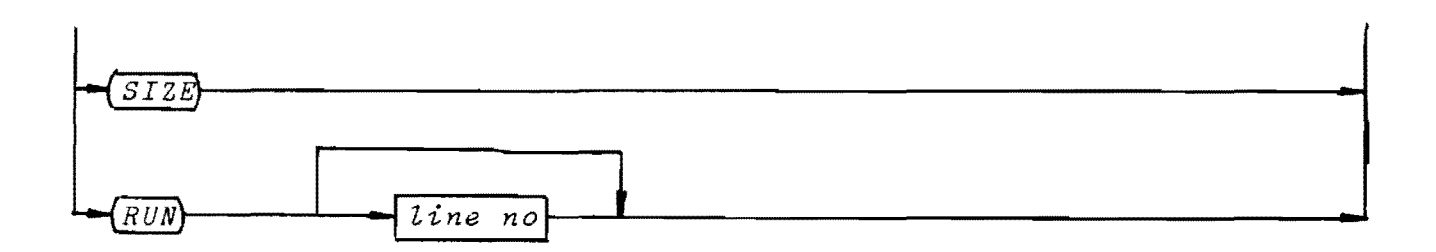

 $-8 -$ 

# Note:

All statements marked with \* may be used as commands.

 $lines:$ 

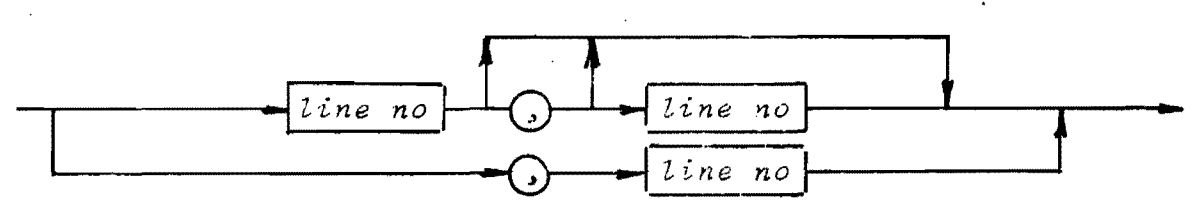

start & step:

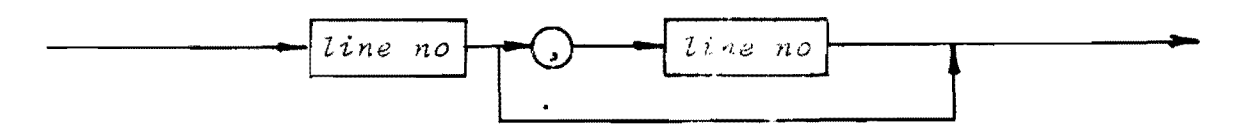

 $filename:$ 

any sequence of characters not starting with a digit, a comma, a blank, or a colon.

 $num.$   $expr:$ 

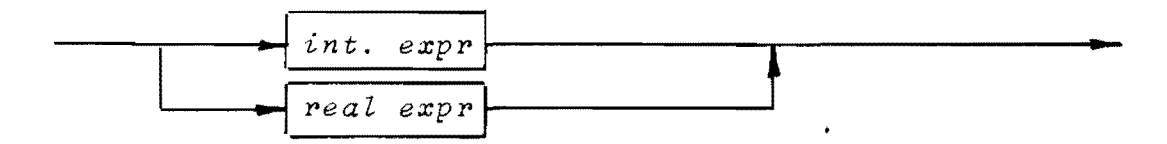

 $\sim$   $\chi$ 

(string, int, real, bool) expr:

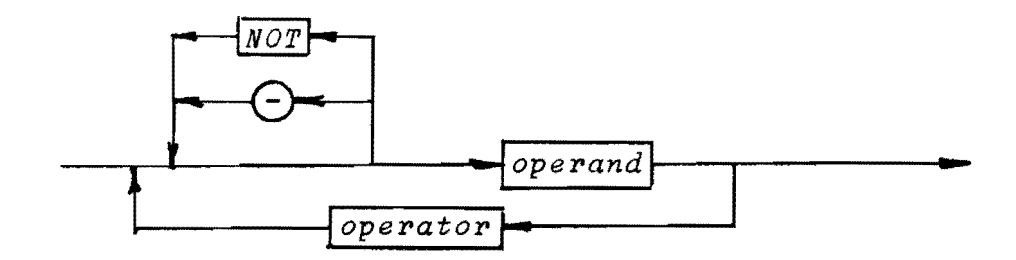

operator:

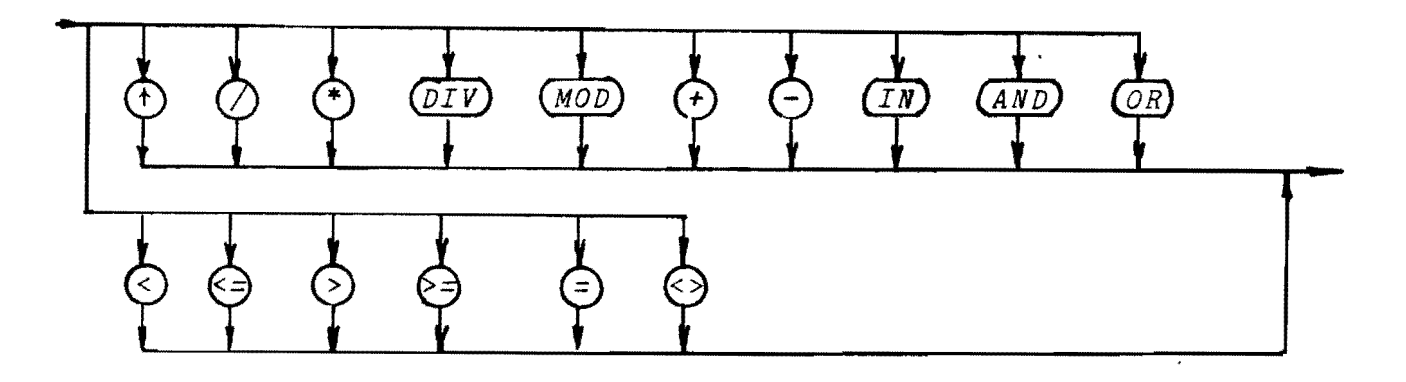

 $operator$ 

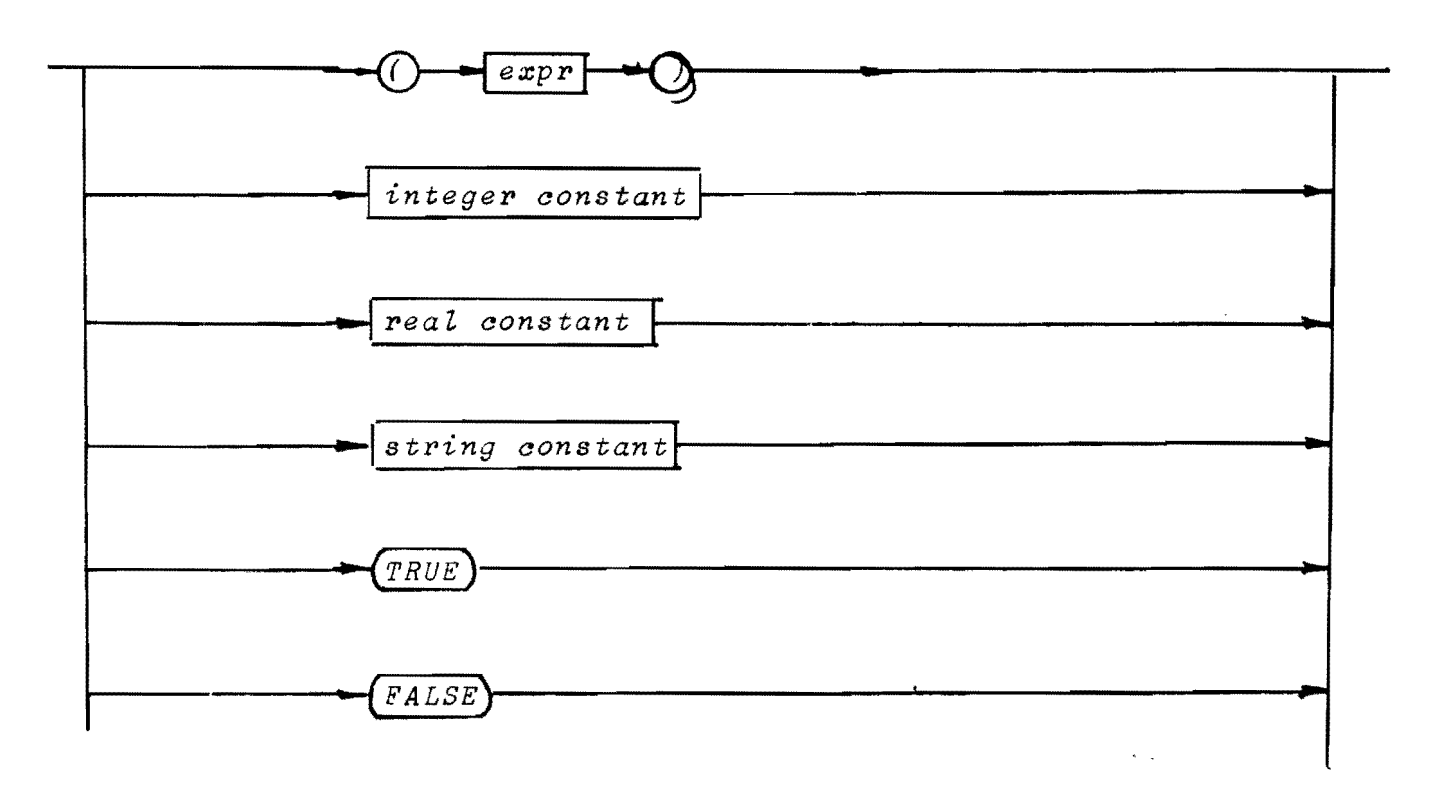

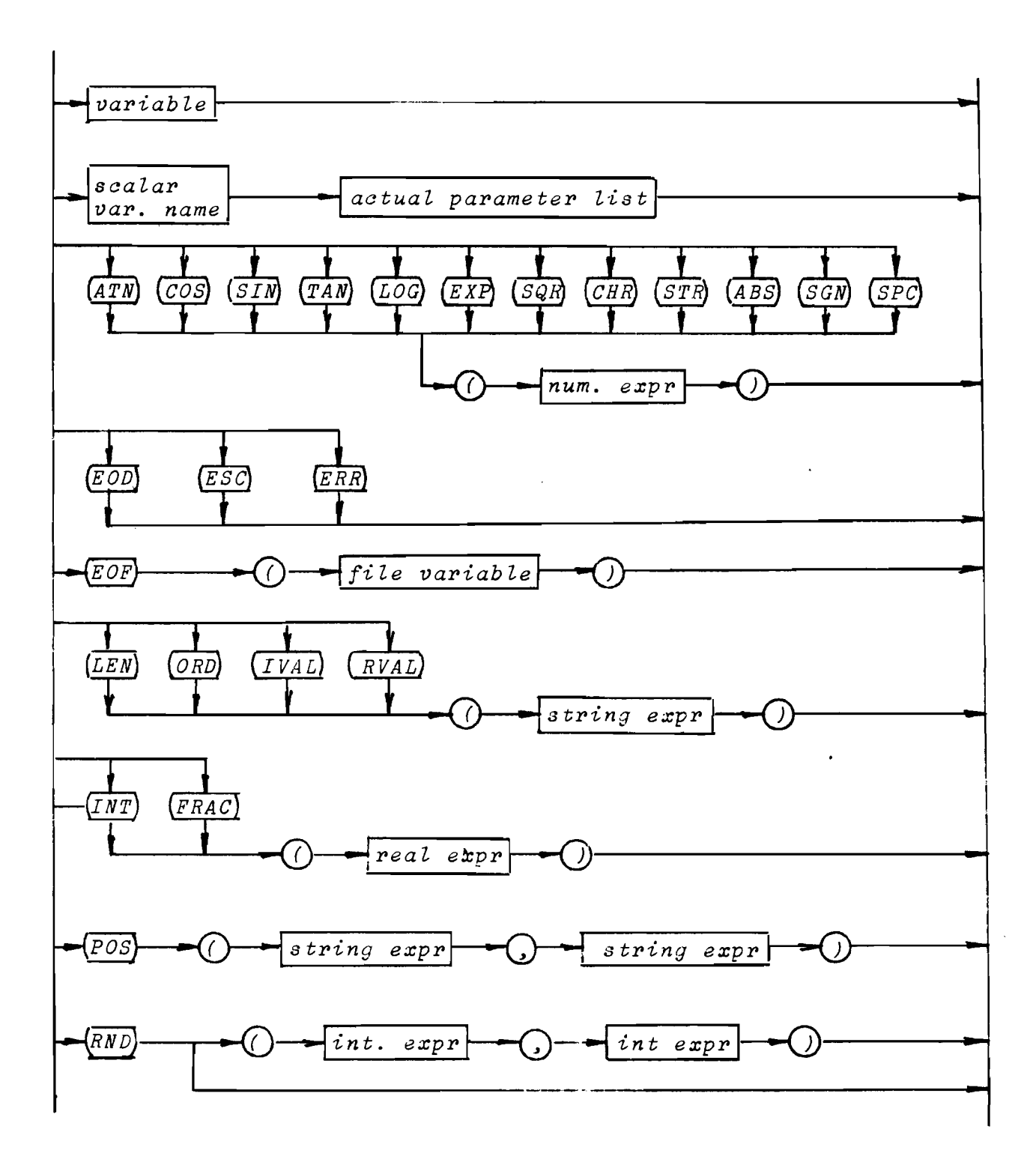

 $\mathcal{L}^{\text{max}}(\mathbf{X},\mathbf{y})$ 

 $variable:$ 

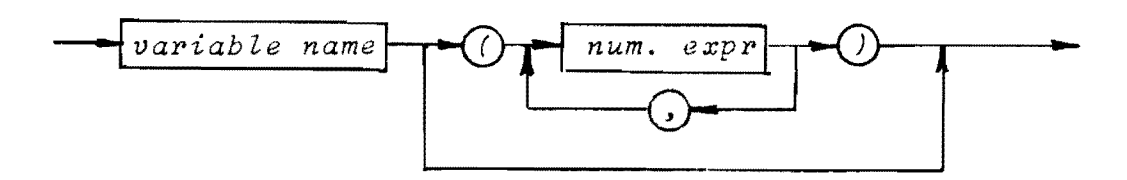

actual parameter list:

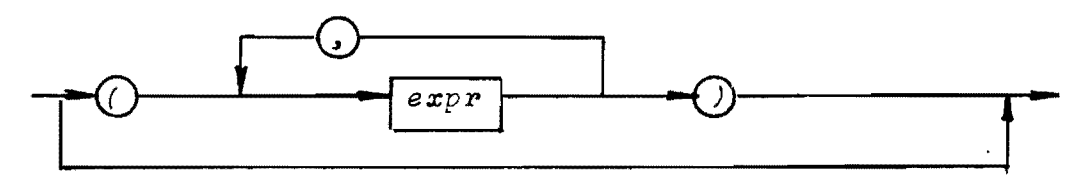

variable name:

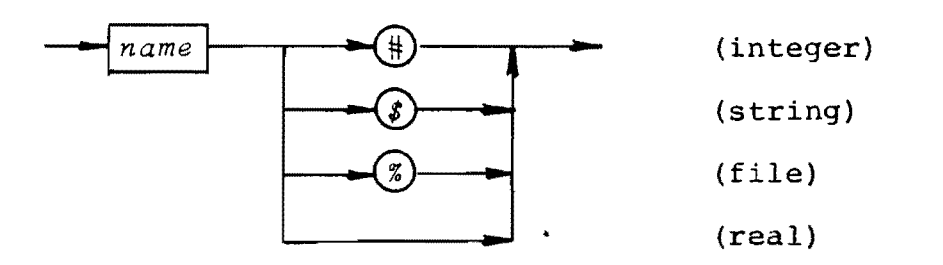

 $\ddot{\phantom{0}}$ 

 $\sim$   $\chi$ 

 $\frac{1}{2}$ integer variable name:

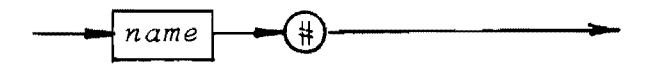

real variable name:

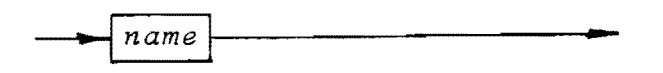

scalar variable name:

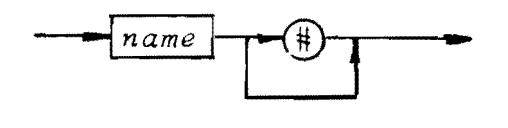

# name:

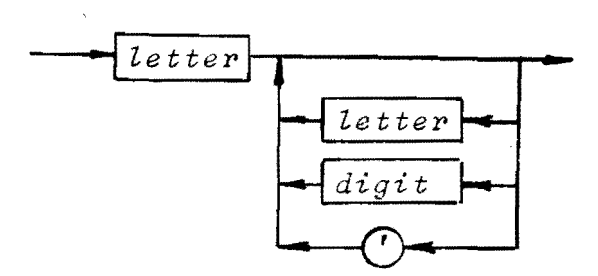

 $commandt:$ 

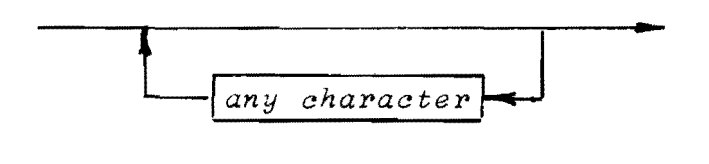

string constant:

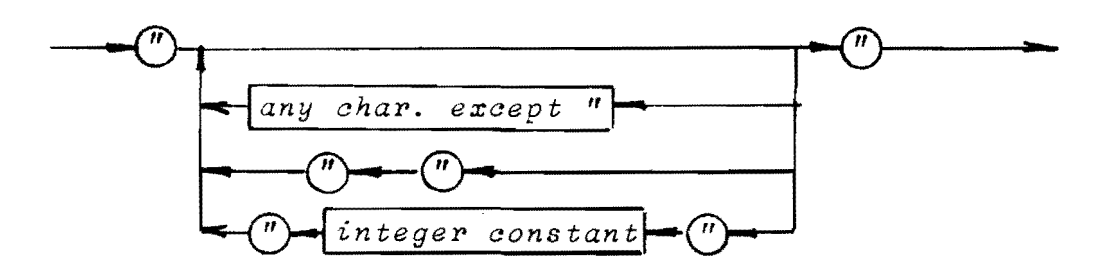

 $\sim$ 

 $\pmb{\cdot}$ 

# $-13 -$

# COMMENTS TO

# THE SYNTAX DIAGRAMS

## **INTRODUCTION**

COMAL 80 includes COMAL 75 and a version of BASIC. If two COMAL 80 versions differ, it will always be on the BASIC part, since the COMAL extensions are well defined. Only structured BASIC which includes these extensions may be called COMAL. The COMAL 80 extensions of COMAL 75 have been carefully designed to meet the needs of users as observed through four years work with COMAL 75.

The following exposition will deal mainly with the statements that define COMAL. BASIC statements will be mentioned only where they have been subject to changes due to the definition of COMAL. Since the COMAL statements have been introduced to facilitate structured programming, the syntax diagrams can only unveil very little of the true power of these statements that has to be seen in global contexts. Great care will therefore be taken to display the structures controlled by the most important COMAL statements.

LET

For educational purposes assignment in COMAL may be denoted by the symbol

 $: =$ 

For reasons of compatibility it is, however, allowed to use an ordinary sign of equality when typing in the program. The interpreter will automatically convert this sign to :=.

The symbols

 $: +$ and  $\mathbf{r}$ 

may be used in assignments where the same variable appears on both sides. Thus

NUMBER: +1

is equivalent to

 $NUMBER: = NUMBER + 1$ 

A LET statement will take as many assignments as the line width permits, each individual assignment being separated from the next one by means of the semicolon  $(i)$ .

 $\lambda=\sqrt{2}$ 

# MAT

May be used to assign values to all components in an array. Thus the statement

MAT ACCOUNT:=O; FOUND#:=FALSE

where ACCOONT is an array of reals and FOUND# an array of integers, will assign a value of 0 to each component of ACCOUNT and avalue of FALSE (=0) to each component of FOUND#.

# **SELECT**

May be used as command or statement. Device code could be for example: LPT (lineprinter) , TTY (teletype), or PTP (punch). The statement

SELECT LPT

causes the output from all following PRINT statements to be sent to the lineprinter. The statement

SELECT TTY

resets the function back to normal teletype output. Output from string constants in INPUT statements is not affected by the SELECT.

## EXEC, PROC, ENDPROC

If part of a program is initiated with the statement

PROC *name* 

where *name* is a string formatted as a variable name, and is terminated with the statement

ENDPROC *name* 

this program may be called as a subroutine by another program using the statement

EXEC *name* 

When the subroutine has been executed, control is passed to the statement foliowing the EXEC statement that called the subroutine. The program text between the PROC and ENDPROC statements is indented in the program listing.

 $\ddot{\phantom{a}}$ 

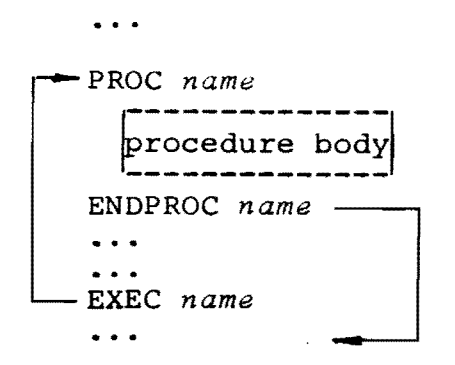

# FUNC, ENDFUNC

If a subprogram is initiated with the FUNC statement and terminated with the ENDFUNC statement, it may be used by another program as a predefined function. All variables introduced in the lines between FUNC and ENDFUNC are local and global variables cannot be accessed from these lines. Parameters may be simple variables of any type, and they are all ealled by value.

The output from the function is returned through the functions name (i.e. the sealar variable name immediately following the FUNC keyword). Thus an assignment like this:

*function name: = expression of correct type* 

must appear somewhere in the body of the function.

#### Example.

```
FUNC GCD#(X#,Y#) 
   \bullet \bullet \bulletGCD#:=A# 
ENDFUNC GCD#
```
This function is used in the statement:

IF GCD# $(A#$ , B# $) = 1$  THEN PRINT "A AND B ARE REL. PRIMES." 000

GOTO, LABEL

Adresses for GOTO may be given by labels in COMAL. Also the RESTORE statement may use a label. Thus the statement:

RESTORE NAMES' OF 'PERSONS

will set the data pointer to the first element in the queue

 $\epsilon$  ,  $\epsilon_{\rm g}$ 

defined by the DATA statements folIowing the statement:

LABEL NAMES'OF'PERSONS

The first of the DATA statements refered to must follow imediately after the LABEL statement.

**IF, ELIF, ELSE, ENDIF** 

Note: A numerical expression is in proper context considered false, if it has avalue of O, and true in all other cases.

The four statements provide the following:

a. IF .. ENDIF

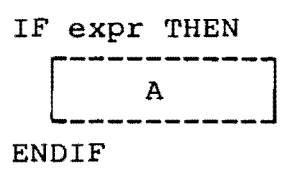

If the expression has a value equivalent to true, program section A is executed. If the expression evaluates to false, program section A is ignored. The program text between IF and ENDIF is indented in the

program listing (cf. FOR .. NEXT i most BASIC versions).

b. IF .. ELSE .. ENDIF

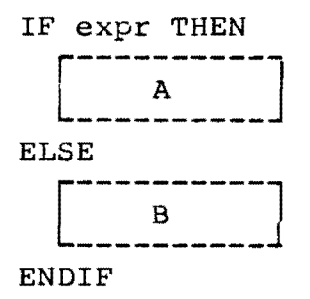

If the expression evaluates to true, program section A is executed. If the expression has a value equivivalent to false, program section B is executed. The program text between the control statements is indented in the program listing.

c. IF .. ELIF .. ELIF .. .. ELSE .. ENDIF

(diagram on next page).

The keyword ELIF is an abbreviation of ELSE IF. As the flowchart that accompanies the diagram wiII show, only one of the processes described in the structure is executed. Note that if more than one of the expressions may be evaluated to a value of true, only the first one will

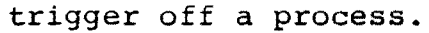

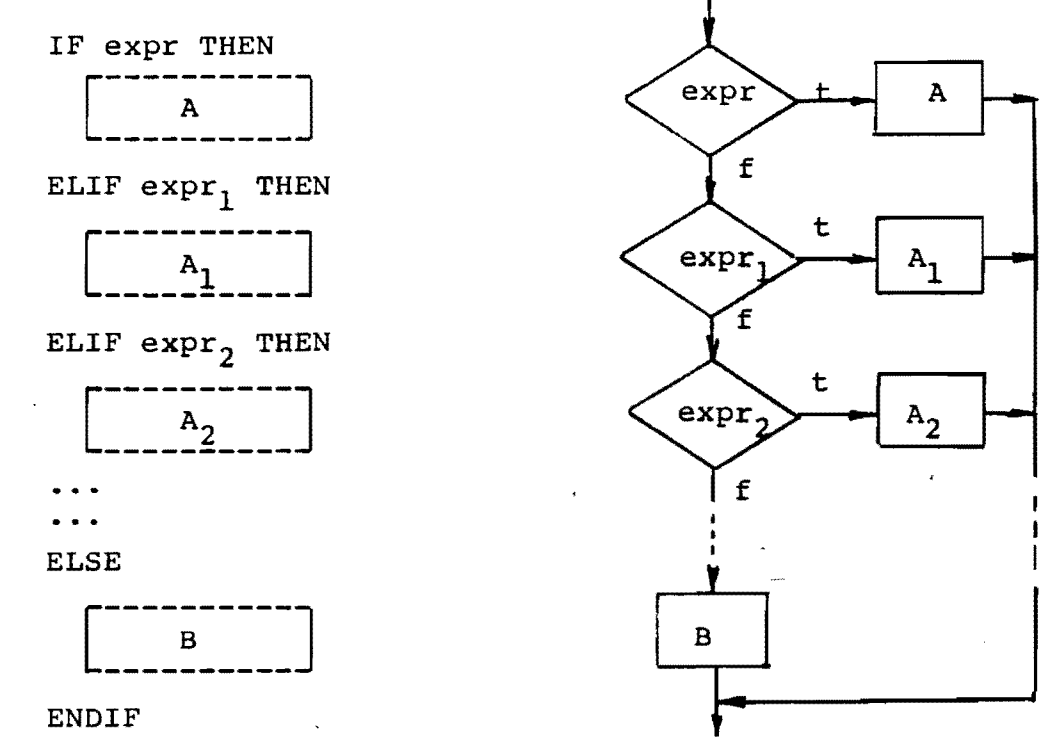

If the final alternative ELSE is left out, you get

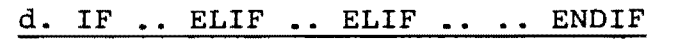

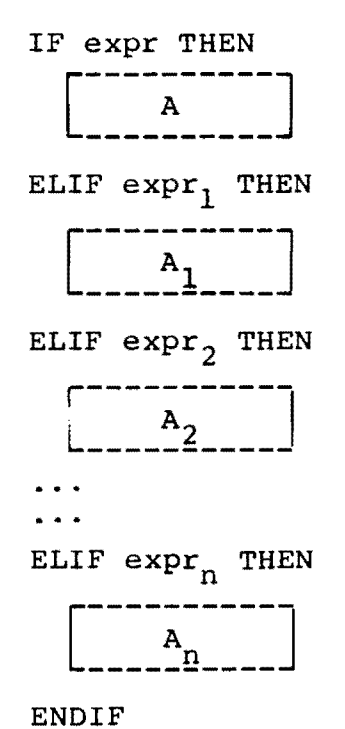

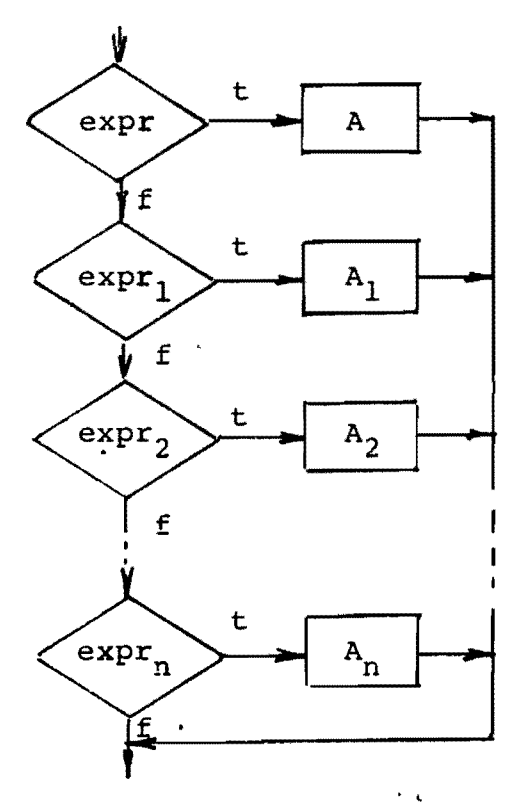

# REPEAT, UNTIL

The REPEAT and UNTIL statements provide the foliowing structure:

REPEAT

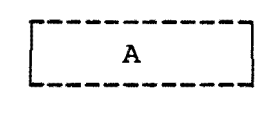

UNTIL expr

Program section A is executed repetitively until the expres sion following UNTIL has a value equivalent to true. When this happens, control passes to the statement foliowing the UNTIL statement.

The program text between REPEAT and UNTIL is indented in the program listing.

## WHILE, ENDWHILE, ENDWH

The WHILE and ENDWHILE (ENDWH) statements provide the foliowing structure:

WHILE expr DO

 $\lambda$ 

ENDWHILE (ENDWH)

Program section A is executed repetitively while the expression foliowing the WHILE keyword is evaluated to true. When the expression evaluates to false, control passes to the statement foliowing ENDWHILE (ENDWH). The program text between WHILE and ENDWHILE (ENDWH) state ments is indented in the program listing.

#### CASE, WHEN, OTHERWISE, ENDCASE

(diagram on next page)

When the expression foliowing CASE has been evaluated, the list foliowing the first WHEN is examined. If one of the constants in this list is equal to the value of the expression, program section  $A_1$  is executed, and control is then passed to the statement following ENDCASE. If no such item is found, the list foliowing the second WHEN is examined. If the value of the expression is found,  $A_2$  is executed,

 $\ddot{\phantom{0}}$ 

and control is then passed to the statement following ENDCASE. If the value still has not been found, the interpreter starts on the third list etc.

A default case (program section B) may be inserted and is executed if the value of the expression is not found in any of the lists following the WHEN keywords. The default case is indicated by the keyword OTHERWISE.

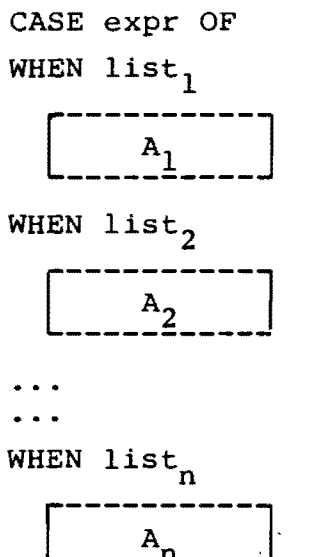

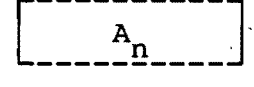

OTHERWISE

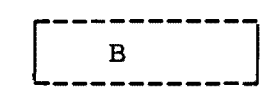

ENDCASE

The OTHERWISE case may be left out, but the interpreter will then stop the execution of the program with an error message if no constant corresponding to the value of the expression has been found in the WHEN lists.

Note that at most one of the cases is executed. If it so happens that the value of the expression may be found in more than one of the lists, only the first of these lists will trigger off its process.

The program texts  $A_1$ ,  $A_2$ , ...,  $A_n$ , B are indented in the program listing.

FOR, ENDFOR

The FOR .. NEXT loop structure from BASIC has been extended. As seen from the syntax diagram, you may use a statement like this:

 $\mathbf{v}$ 

FOR  $I^*:=10$  DOWNTO 1 DO

The "stepvalue" is then automatically set to -1. FOR loops with integers are very fast. ENDFOR may used for NEXT. The countervariable may or may not occur after NEXT and ENDFOR. The interpreter will in any case look upon it as a comment.

#### TRAP, ESC, ERR

Two dedicated flags ESC and ERR may be set or reset using the TRAP statement. A + will set the flag, and  $a -$  will reset it. When the interpreter starts, the two flags are set, and that means that the ESC key will cause a break whenever striked, and that errors will cause an error message and a program stop. If, however, one of the flags is reset, the interpreter will not react to the said conditions unless this has been defined explicitely in the program. This may be done by statements like:

IF ESC THEN EXEC TEST02

or

WHILE NOT ERR DO

#### COMMENTS

Since comments are dllowed after any statement, directely or by using \*\*, the REM statement *is* left out. It may of course be introduced in the BASIC part for compatibility if wished. This has nothing to do with the definition of COMAL.

## TRUE, FALSE

To improve the readability of the programs two constants TRUE and FALSE are predefined. TRUE is equvalent to l, and FALSE is equivalent to O.

# AND, OR, NOT

In COMAL you have full Boolean algebra at your disposal. As mentioned before a numerical expression is in proper context considered false, if it has avalue of O, and true in all other cases. A Boolean expression like

 $\sim$   $\sim$ 

NUMBER>MAX'NUMBER OR NOMORE

will output a value of 1, if it is true, and a value of 0, if it is false. A statement like this:

 $FOUND:=(NAME$=STUDENT'NAME$(I))$ 

will assign avalue of l to FOUND, if the condition to the right of the  $:=$  is met, and a value of  $0$ , if not. Thereafter FOUND may be used as if it were a Boolean variable. The "pseudo Boolean" values O and l are represented as integers (2 bytes) so it may speed up the program, if integer variables are used for "Boolean purposes".

#### IN

The expression:

NAME\$ IN TEXT\$

will output a value of 1, if NAME\$ is found as a substring in TEXT\$, and avalue of O, if it is not found.

# Example

IF CH\$ IN VOWELS\$ TREN VOW#:=TRUE

 $\blacksquare$ 

## NAMES

Variable names may contain'as many characters as you wish. The first character must be a letter, the following may be letters, digits, or the sign '.

# Example.

NUMBER' OF' STUDENS, MAXNUMBER, NUMBER, NAME\$, NAME' OF' STD\$ **000** 

 $\ddot{\phantom{0}}$ .

 $\mathcal{L}_{\text{max}}$  and  $\mathcal{L}_{\text{max}}$ 

 $\label{eq:2.1} \frac{1}{\sqrt{2}}\int_{\mathbb{R}^3}\frac{1}{\sqrt{2}}\left(\frac{1}{\sqrt{2}}\right)^2\frac{1}{\sqrt{2}}\left(\frac{1}{\sqrt{2}}\right)^2\frac{1}{\sqrt{2}}\left(\frac{1}{\sqrt{2}}\right)^2\frac{1}{\sqrt{2}}\left(\frac{1}{\sqrt{2}}\right)^2\frac{1}{\sqrt{2}}\left(\frac{1}{\sqrt{2}}\right)^2\frac{1}{\sqrt{2}}\frac{1}{\sqrt{2}}\frac{1}{\sqrt{2}}\frac{1}{\sqrt{2}}\frac{1}{\sqrt{2}}\frac{1}{\sqrt{2}}$ 

# APPENDIX Ol

Survey of the data types which the different operators may work on, and the resulting type.

left right operator

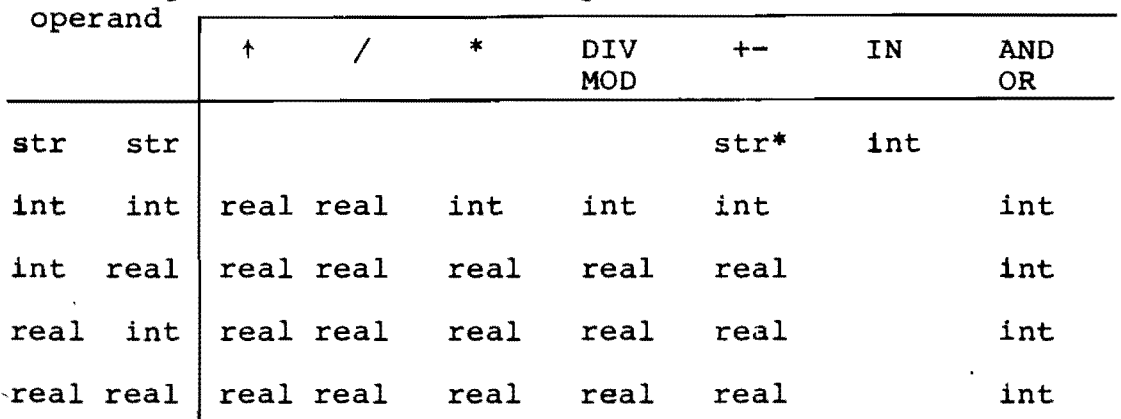

The relational operators:  $\langle \quad \rangle = \quad \rangle = \quad = \quad \langle \rangle$  may work on any pair of strings and any pair of nwnerical expressions. The output will be an integer l or an integer O. ("pseudo true" and "pseudo false").

The blank positions in the table mean that the corresponding operator may not be used with the set of operands.

\*) Not  $-$ 

Standard functions.

ATN, COS, SIN, TAN, LOG, EXP, SQR, FRAC, RVAL: real

CHR, STR: string

SGN, LEN, ORD, IVAL, INT, POS: int

EOD, ESC, ERR, EOF: int

ABS: same type as argument

( without arguments: real RND:  $\bigg\{\begin{array}{c} \text{with arguments: int (arg. gives limits)}. \end{array}\end{array}$ 

SPC: outputs a string which consists of as many blanks as the argument gives.

 $\ddot{\phantom{a}}$ 

0010 \*\* THE SIMULATOR: MULTI-CASINO \*\* 0020 \*\* URITTEN IN COMAL 80 \*\* 0030 \*\* BY BORGE R. CHRISTENSEN \*\* 0040 \*\* AT 'DATO', TONDER, DENMARK \*\* 0050 \*\* DATE OF THIS VERSION: JUNE 22, 1979 \*\* 0060 \*\*\*\* 0070 \*\*---------------+\* 0080 \*\*\*\* 0110 RANDON 0120 FUNC BADBOY#(X#)  $0130$  BADBOY#:=(X#>=4) 0140 ENDFUNC BADBOY# 0150 \*\*---------------+\* 0160 \*\* ATTRIBUTES OF CASINO ARE INITIALIZED \*\* 0170 EMPTY: = TRUE; FULL: = FALSE  $0180**$ 0190 \*\* ATTRIBUTES OF GAMBLERS ARE INITIALIZED \*\* 0200 BIN ACTIVE#(10), GOINB#(10), REALBAD#(10) 0210 BIN WARNINGSB(10), BET(10), ACCOUNT(10) 0220 MAT ACTIVEN:=FALSE; GOINGN:=FALSE; REALBADN:=FALSE 0230 MAT WARNINGS#:=0; BET:=0; ACCOUNT:=0  $0250$  \*\*\*\* 0260 \*\* UTILITY STRINGS ARE DECLAREN \*\* 0270 BIN ANSUS OF 5, COLOURS(10) OF 6 0275 DIN OUTCOMES OF 6, NAMES(10) OF 20  $0280$  \*\* ---------------- \*\* 0290 \*\* ENDINIT \*\*  $0310$  \*\*\*\* 0320 \*\* MAINPROGRAM \*\*  $0330***$ 0340 REPEAT IF NOT FULL THEN 0350 PRINT 0360 0370 **PRINT** INPUT "NEW GANBLERS? ": ANSUS 0380 0390 IF ANSU\$(1)="Y" THEN EXEC INREG 0400 ENDIF FOR IN:=1 TO 10 DO 0410 0420 PRINT IF ACTIVEN(IN) THEN PRINT "YOUR TURN "INAMES(IN) 0430 0440 IF ACTIVE#(I#) THEN EXEC GUESS 0450 IF ACTIVE#(I#) THEN EXEC BET 0460 IF GOING#(I#) THEN EXEC BYEBYE  $3470$ **ENDFOR** 0480 IF NOT EMPTY THEN **EXEC WHEEL**  $3490$ 0500 FOR IN:=! TO 10 DO 0510 IF ACTIVE#(I#) THEN EXEC STATUS 0520 IF GOING#(I#) THEN EXEC BYEBYE 0530 **ENDFOR** 0540 ENDIF 0550 UNTIL EMPTY 0560 PRINT "NO MORE GAMBLERS." 0570 PRINT "CASINO WILL BE OFF, UNTIL NEW GANBLERS ARRIVE." 0580 PRINT "BYE - BYE!" 0590 END OF MAIN

```
0670 PROC GUESS
0680
       OK:=FALSE
0690
       REPEAT
0700
         PRINT
0710
         PRINT "WHAT COLOUR DO BET ON? "
0720
         INPUT "BLU(E)/GRE(EN)/YEL(LOW)/BLA(CK)/RED ": COLOUR$(I#)
0730
         CASE COLOUR$(I,1,3) OF
0740
         UHEN "NON"
0750
           GOING#(I#):=TRUE; ACTIVE#(I#):=FALSE
         UHEN "BLU", "GRE", "YEL", "BLA", "RED"
0760
0770
           OK: = TRUE
0780
         OTHERWISE
0790
           PRINT
0800
           PRINT "OPERATING ERROR! IMPOSSIBLE SITUATION!"
0810
           INPUT "WANT INSTRUCTION? (YES/RETURN) ": ANSUS
0820
           IF NOT ANSUS="" THEN EXEC INSTR
         ENDCASE
0830
       UNTIL OK OR GOING#(I#)
0840
0845 ENDPROC GUESS
0850 ** **
0860 ** -----------------**
0870 ** **
0880 ** BANKER'S TASKS **
0890 ****0910 PROC ACCOUNT
0920
       REPEAT
0930
         OK: = FALSE
0940
         PRINT
         INPUT "HOW NUCH DO YOU WANT TO INVEST? ": INVEST
0950
0960
         IF INVEST<0 THEN
0970
           PRINT
0980
           PRINT "KEEP YOUR FALSE NONEY - YOU!"
0990
           UARNINGS#(IN):+1
1000
         ELIF INVEST=0 THEN
1010
           PRINT
1020
           PRINT "I HAD THE IMPRESSION, YOU HEANT BUSINESS!"
1030
           UARNINGS#(I#):+1
1040
         ELIF INVEST<1 THEN
1050
           PRINT
           PRINT "NO SIR!! NOT THAT CENT STUFF. REAL MONEY PLEASE!"
1060
           UARNINGS#(I#):+1
1070
1080
         ELIF INVEST<>INT(INVEST) THEN
1090
           PRINT
1100
           PRINT "TIPS! YOU A R E GENEROUS SIR! "
1110
           INVEST:=INT(INVEST)
1120
           0K: = TRUEELSE
1130
           0K: =TRUE
1140
1150
         ENDIF
         IF OK THEN ACCOUNT(I#):+INVEST
1160
1170
         GOING#(I#):=BADBOY#(WARNINGS#(I#))
1180
       UNTIL OK OR GOING#(I#)
1190 ENDPROC ACCOUNT
```
 $\sim$   $\chi$ 

 $\frac{1}{\sqrt{2}}$ 

XCOMAL 80

SYNTAX DIAGRAMS

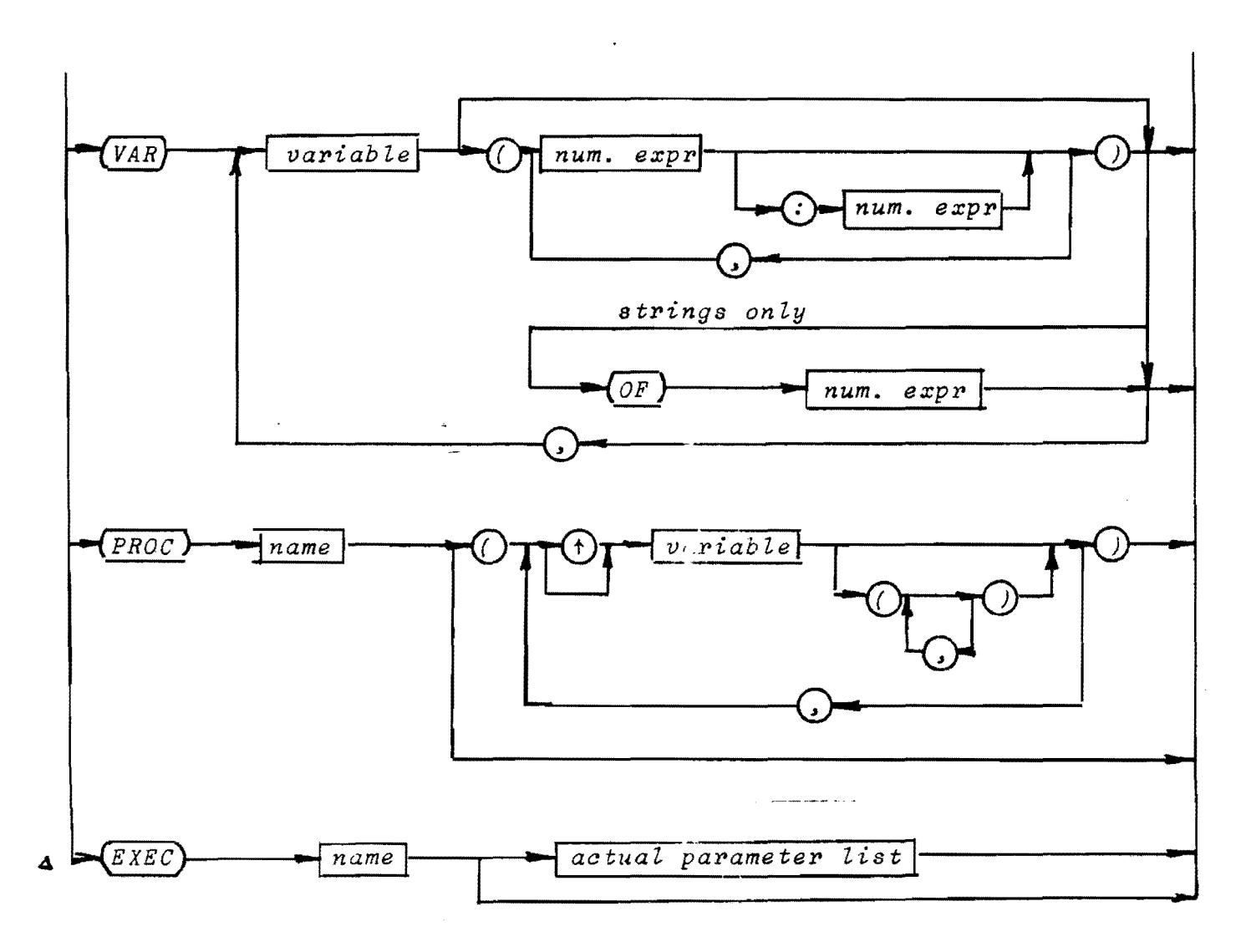

actual parameter list:

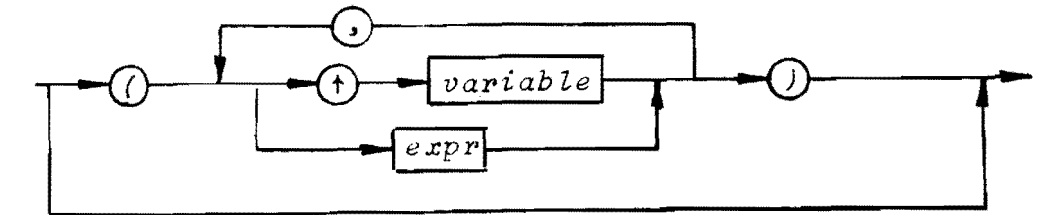

 $\ddot{\phantom{0}}$ 

# VAR

The VAR statement may be used in stead of the OlM statement. Variables, declared by means of the VAR statement within the body of a procedure, are local to that procedure. Therefore simple variables may occur in the list following the keyword VAR.

#### Example

If the statement

VAR I, J, NUMBER, NAME\$(40) OF 30

appears in the body of a procedure, the variables I and J, and the array NAME\$ will be local to that procedure. 000

# PARAMETERS

Parameters for procedures may be called by value or by reference. If a parameter name begins with the character  $\dagger$ , it is called by reference and otherwise it is called by value. If an array is refered to by a parameter, its dimension must be indicated by means of parentheses and commas. Thus

 $tNUM($ ,  $)$ 

indicates a parameter that refers to a two dimensional array of nwabers and is called by reference.

# Example

PROC SORT(†ACCOUNT(), MAX)

The first parameter must be called by reference and the second one must be called by value. The first one will refer to a one dimensional array of numbers, the second one will be assigned the value of a number.

000

Procedures may be called recursively.